## **Embedded Simply Blue Application Note**

ple of a Simply Blue device (LMX9820A, LMX9830 or LMX9838 based) communicating with a 16 bits micropro-

Note that those files are not complete and can not be compiled and tested as is. The purpose of it is to give some

SB\_Custom contains the following files with their respective

This file is the top level file of the project and contains the basic framework to create an embedded application using uCOS-II as Operating System. All high level initializations such as UART communication, host hardware initialization and module initialization have to be done in this file.

A listing and definition of every command opcode of the SimplyBlue command interface is done in this file. The Simply-Blue command interface allows sending and receiving commands from/to the module in order to easier the commu-

**3.0 SimplyBlue Command construction**

The Bluetooth module can be controlled by simple commands on the UART interface. The host should send those commands using the UART interface to set up the Bluetooth module. The commands have to be sent within a special package format. The following sections describe the format

**3.1 UART PROTOCOL PRINCIPLES**

**2.0 SB\_Custom files overview**

**1.0 Introduction**

cessor chip.

description:

**•** sbappli\_custom.c:

**•** sbopcodes\_custom.h:

National Semiconductor Application Note 1711 Sebastien Mathieu September 2007

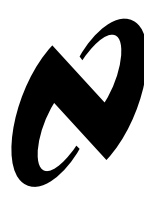

## SB Custom has been created to give an embedded examguidelines for an embedded world and simplify the development process.

In this document, the term "Host" refers to the 16 bits microprocessor platform which role is to initialize and manage the communication with the National Bluetooth module (LMX9820A, LMX9830 or LMX9838 based). The term "Bluetooth module" or "module" refers to the National Bluetooth module (LMX9820A, LMX9830 or LMX9838 based).

nication with the module. Please refer to the Software User's Guide to get more information.

**•** sb\_custom.c:

This file implements the command interface on the host. Construction of a command, sending of a command to the module, command parser and wrapper are all included in this file.

**•** sb\_custom.h:

This header file contains the definition and important information for the sb\_custom.c file.

#### **3.1.1 Framing**

The connection is considered "Error free". But for packet recognition and synchronization, some framing is used. All packets sent in both directions are constructed after the following model:

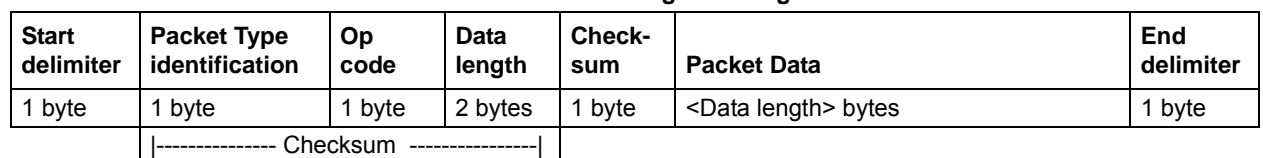

#### **Table 1. Package Framing**

#### **3.1.2 Start delimiter**

of the command set packages.

The start delimiter indicates the Bluetooth module the beginning of a new package. The "STX" char is used as start delimiter.

 $STX = 0x02$ 

#### are valid:

This byte identifies the type of packet. The following types

**3.1.3 Packet type identification**

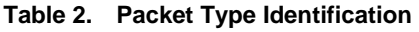

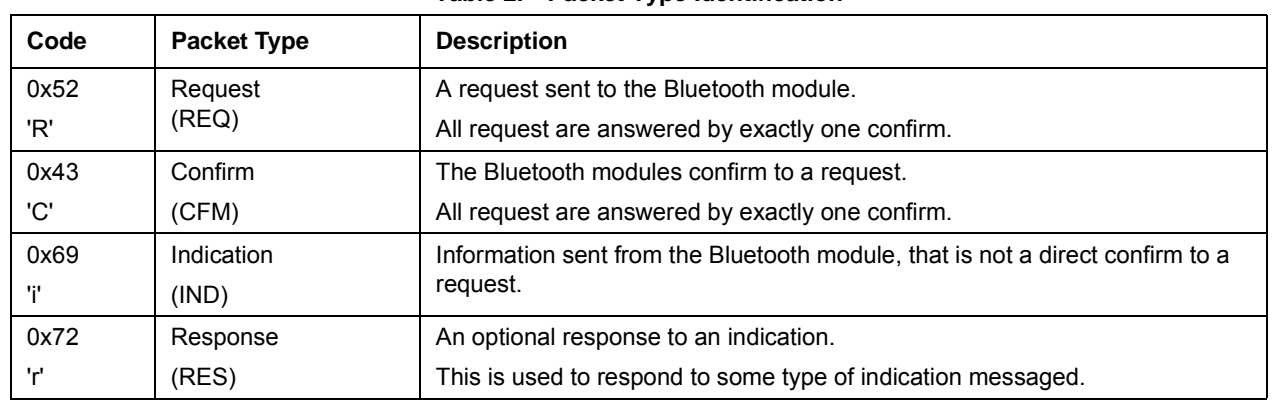

All other values are reserved.

#### **3.1.4 Opcode**

The opcode is a command specifier. Each command is represented by a one byte identifier. The complete list of command opcode can be found in Annex ["Command Opcode"](#page-8-0).

#### **3.1.5 Data length**

Number of bytes in the "Packet data" area. The maximum size is 333 bytes.

#### **3.1.6 Packet data**

The data fields hold binary data; hence both 0x02 (=STX) and 0x03 (=ETX) are allowed as data.

#### **3.1.7 Checksum**

This is a simple Block Check Character (BCC) checksum of the bytes from "Packet type" to, and including, "data length". The BCC checksum is calculated as the low byte of the sum of all bytes.

E.g. if the sum of all bytes are 0x3724, the checksum is 0x24.

#### **3.1.8 End delimiter**

The "ETX" char is used as end delimiter.  $ETX = 0x03$ 

#### **3.1.9 Retransmission**

The connection is considered "Error free", hence no need for implementing time-outs and retransmissions.

#### **3.1.10 Flow control**

A transparent data-mode is supported for RFCOMM communication. When using this transparent mode, full hardware handshake is needed.

When not in transparent mode, the protocol principle of REQ-CFM, limits the need of buffer capacity. As IND's can come out of REQ-CFM sequence, and is unconfirmed, the user device has to be able to read these data fast enough / have enough buffer capacity.

#### **3.1.11 Byte Order**

The byte order of the protocol is Little Endian, if nothing else is specified.

## **4.0 Command Wrapper**

The Command Wrapper mechanism is "packing" the command bytes together and sending the command through UART to the module. One part of the Wrapping is done in the function specific to the command and the other part is done in the function SbSendCommand. Once the command is ready to be sent, the function will send it over UART interface to the module and wait for a status OK. This is done

through the message box OSMboxPend(SbDevInfo.SbCmdMbox, BTCORE\_CALLBACK\_TIMEOUT, &err). This message box will block the function SbSendCommand until the status is received from the receiving function.

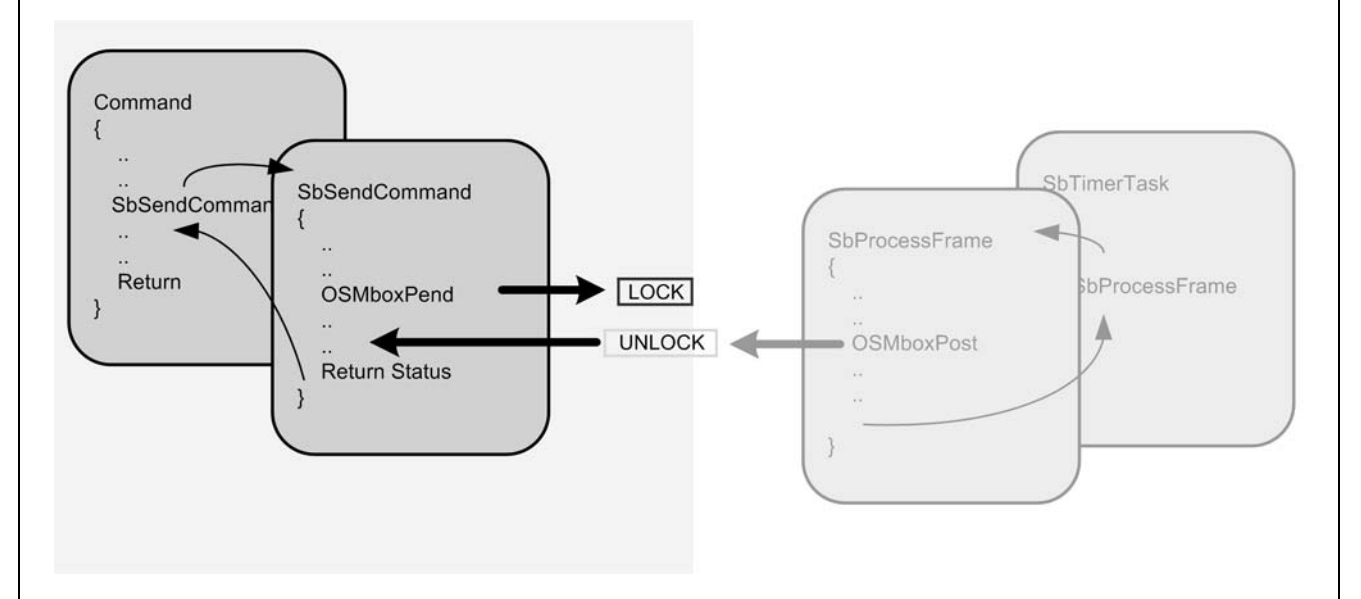

The Command Wrapper function SbSendCommand is taking the command pointer and the command size as input parameters. This function fills out:

- **•** Start delimiter
- **•** Packet type identification
- **•** Checksum
- **•** End delimiter

The rest of the command (Opcode, Data Length and Packet Data) should be filled previously in the specific command function calling this wrapper.

For example, the user wants to send the reset command to the module. The function SbResetDevice will first create and allocate the command buffer in the memory, and fill:

- **•** Opcode
- **•** Data Length
- **•** Packet Data

For reference, see the following example code.

```
SBStatus_T SbResetDevice(void)
{
   uint16 payloadlen;
   uint8 SbCommand[7];
   payloadlen = 0x0000;
   SbCommand[2] = RESET; 
   SbCommand[3] = (payloadlen & 0x00FF); // payload size is stored 
   SbCommand[4] = (payloadlen >> 8); // in little endian fashion
   return SbSendCommand(SbCommand, 7 + payloadlen);
}
SBStatus_T SbSendCommand(uint8* SbCommand, uint16 Size)
{
   uint8 err;
   void *msg;
   uint16 checksum;
   SbCommand[0] = STX;
   SbCommand[1] = REQ;
   checksum = SbCommand[1] + SbCommand[2] + SbCommand[3] + SbCommand[4];
   SbCommand[5] = checksum % 256;
   SbCommand[Size - 1] = ETX;
   if (usart_tx(SB_UART_PORT, SbCommand, Size) == Size) {
      msg = OSMboxPend(SbDevInfo.SbCmdMbox, BTCORE_CALLBACK_TIMEOUT, &err);
     if (err == OS_NO_ERR) {
       if ((uint32)msg == SBSTATUS_OK) {
          return SBSTATUS_OK;
       }
       else {
          return SBSTATUS_ERROR;
       }
     }
     else {
       return SBSTATUS_TIMEOUT;
     }
   }
   else {
     return SBSTATUS_UART_INCOMPLETE_TRANSFER;
   }
}
```
## **5.0 Command Parser**

The Command Parser is in charge of analyzing an incoming frame to determine which command and information have been received from the module, and what is the action to take.

This Embedded Simplyblue application is based on multitasking programming, using uCOS RTOS core. In this application is running two tasks in parallel. The first one is dealing with the actions to take, and mainly sending commands to the modules and the second one is receiving and analyzing the incoming frames.

In the code the function receiving the frames to be analyzed is called SbTimerTask. As soon as the host receives a Byte

on the UART port, this function will check if the command received is valid, and this byte per byte. If one byte is not expected, it will return an invalid result and proceed another frame.

Once the command has been completely received, this function will call the SbProcessFrame function which is the real Command Parser. If the message coming from the module is a confirmation to a command previously sent, the status will be given back through the message box OSMboxPost(SbDevInfo.SbCmdMbox, (void\*)status);

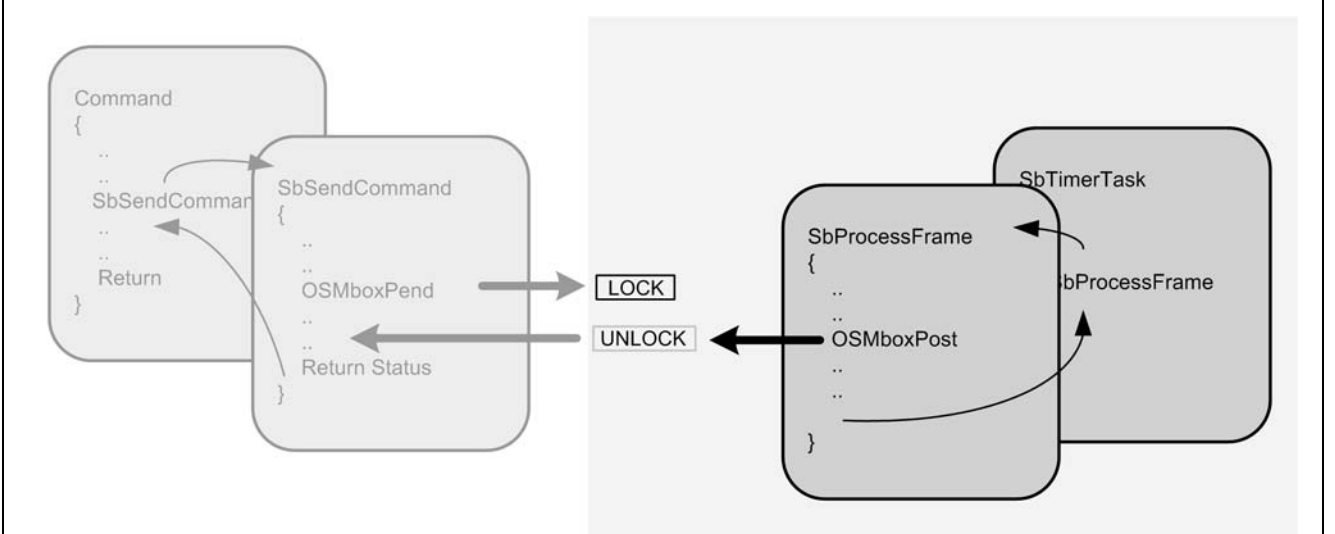

**AN-1711**

See the following source code:

```
void SbProcessFrame(void)
{
   int i;
   uint16 ServiceResponseStart=0;
   uint32 status;
   switch (SbEvent.bOpcode) 
   {
     case GAP_DEVICE_FOUND: /* to be implemented */ return or break; 
     case SPP_LINK_ESTABLISHED: /* to be implemented */ return or break; 
     case SPP_INCOMING_LINK_ESTABLISHED: /* to be implemented */ return or break;
     case SPP_LINK_RELEASED: /* to be implemented */ return or break;
     case GAP_ESTABLISH_SCO_LINK: /* to be implemented */ return or break;
     case GAP_RELEASE_SCO_LINK: /* to be implemented */ return or break;
     case SPP_SEND_DATA: /* to be implemented */ return or break;
     case SPP_INCOMING_DATA: /* to be implemented */ return or break;
     case SDAP_SERVICE_BROWSE: /* to be implemented */ return or break;
     case SDAP_SERVICE_REQUEST: /* to be implemented */ return or break;
     case MODULE_READY:
       if ( COMMON_MboxWaitingTasks( SbDevInfo.SbCmdMbox ) != 0 ) {
         OSMboxPost(SbDevInfo.SbCmdMbox, (void*)1);
       }
       /* At this point, the Simply Blue device is reset and ready to work */
       return;
     default:
       break;
   }
   if (SbEvent.bType == CFM) {
     //signal that sb command is completed
     status = ((!SbEvent.pPayload[0]) ? SBSTATUS_OK : SbEvent.pPayload[0]);
     OSMboxPost(SbDevInfo.SbCmdMbox, (void*)status);
   }
}
```
# **AN-1711 AN-1711**

## **6.0 Tansparent mode**

Simplyblue devices have this in-built specificity called the command interpreter which allows the user to send predefined commands to the module. In case the user wants to use the device as a true cable replacement, the module will have to be switched to the so called transparent mode. Once in transparent mode, the module will not interpret the commands anymore and will just forward any bytes received as is, as a pure cable.

To get more information about the transparent mode, please refer to ["National Semiconductor: "LMX9820A" or](#page-11-0) ["LMX9830" or "LMX9838 Software User's Guide""](#page-11-0).

An example of a function setting the module into transparent mode is detailed below.

The function gets the local port number corresponding to the link to be switched to transparent mode. If the command has been successful, the transparent flag will be set to give the information that the transparent mode is now active, and the function will return the status OK If the command was not successful the function will return the status ERROR.

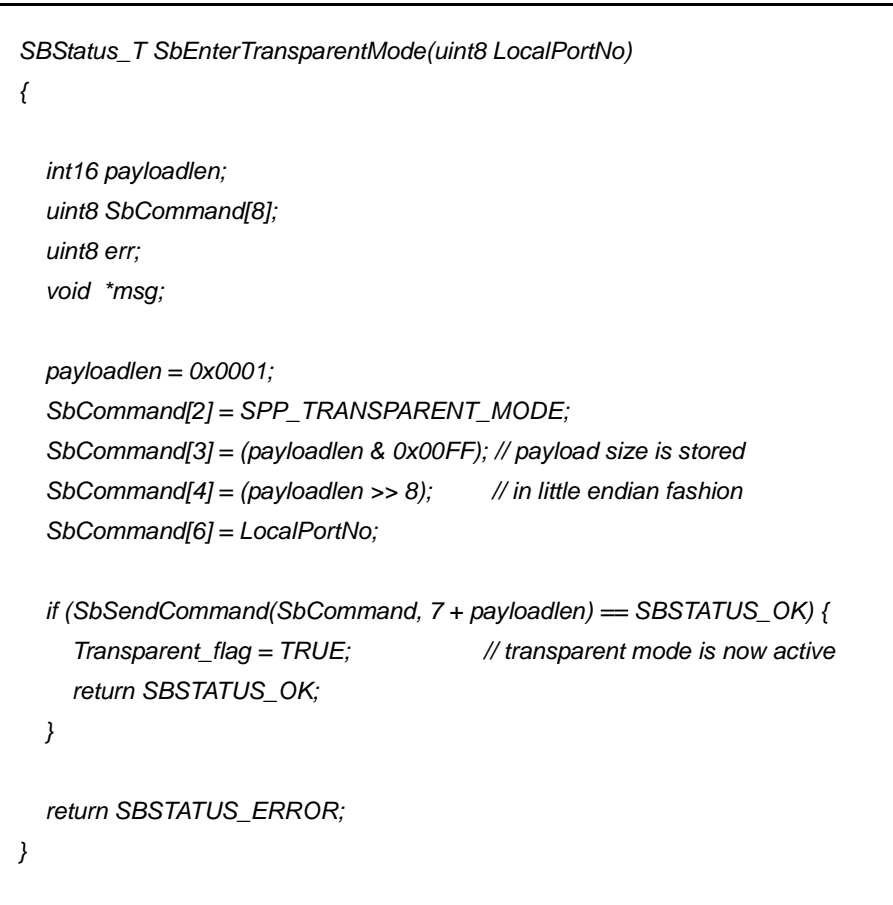

## **7.0 UART Break**

Once the Bluetooth module is in transparent mode, the only way to go back to command mode and get control access over the module, is to send a UART Break. As defined in the UART specification, a UART Break is a contiguous transmission of "0" (space) for a certain length of time. The CCITT "blue book" specification states that the time dura-

tion for this is larger than 2M+3 bit time (where M is the character length). After the break sequence, another 2M+3 bit time consisting of the contiguous transmission of "1" (mark) is required to start the next character.

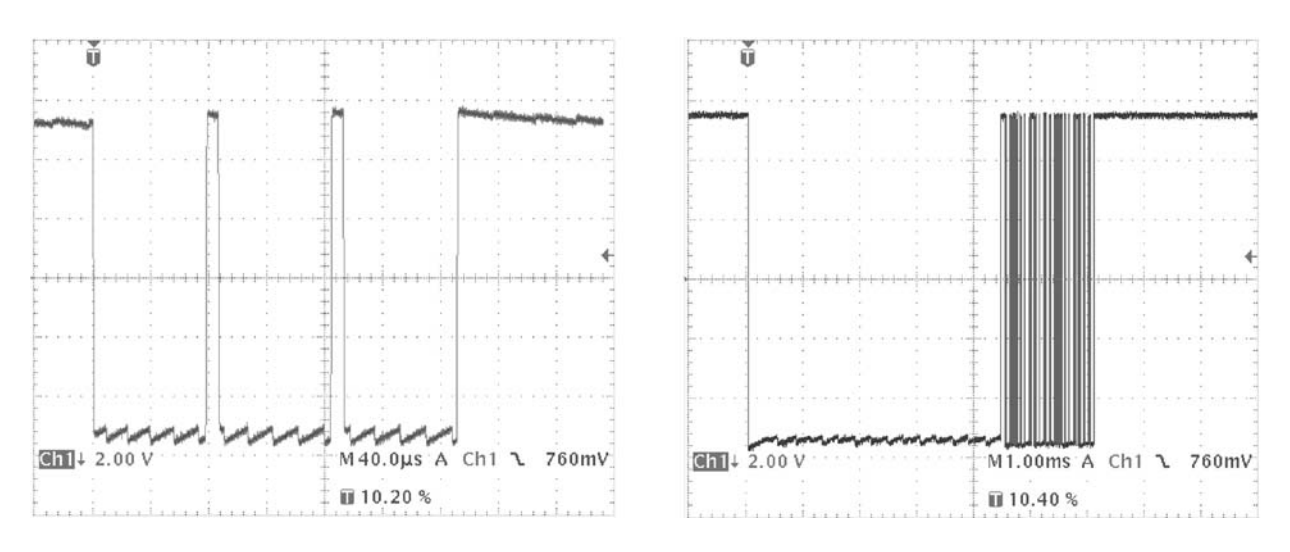

**Figure 1. Difference between a Standard 0 transmission and BREAK signal**

<span id="page-7-0"></span>[Figure 1](#page-7-0) shows the difference between the signal of a normal 0 and the BREAK signal. The left picture shows the signalling of 3 Zeros at 115.2kbit/s. Each character is started and ended with a start bit and a Stop bit. The normal length of 1 byte is therefore about 86.8μs (1startbit + 8bit data + 1stopbit).

The picture on the right shows a BREAK signalled by the Bluetooth module after a released link. The signal is held low for over 4 ms. Theoretical minimum value for a BREAK at this speed would be about 165μS.

An example of how could be implemented this UART Break functionality in embedded environement, is detailed below.

The function protects the execution core from an eventual OS interrupt. The transmit line TX of the UART is pulled down for about 10 ms to cover the worst case. Of course this time could be computed depending on the UART baudrate to get a more accurate time. Then the transmit line TX of the UART is raised again to finish the UART Break.

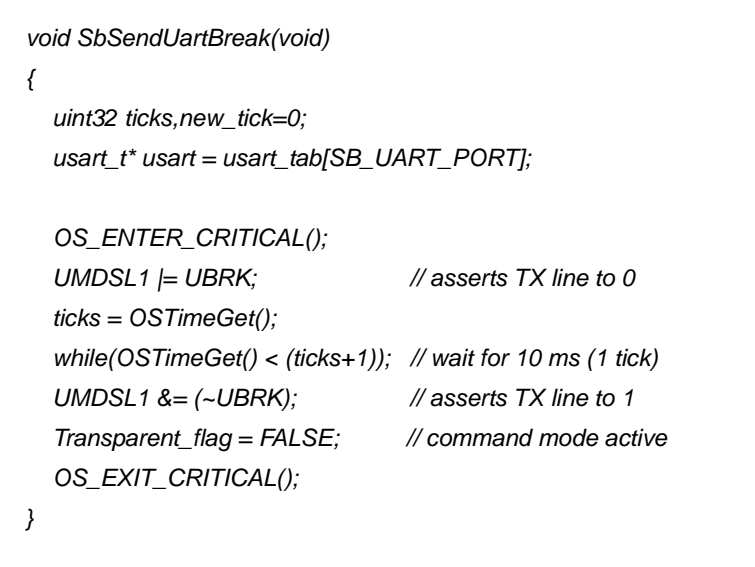

## **8.0 Annex**

### <span id="page-8-0"></span>**8.1 COMMAND OPCODE**

#### **Table 3. Opcode Values**

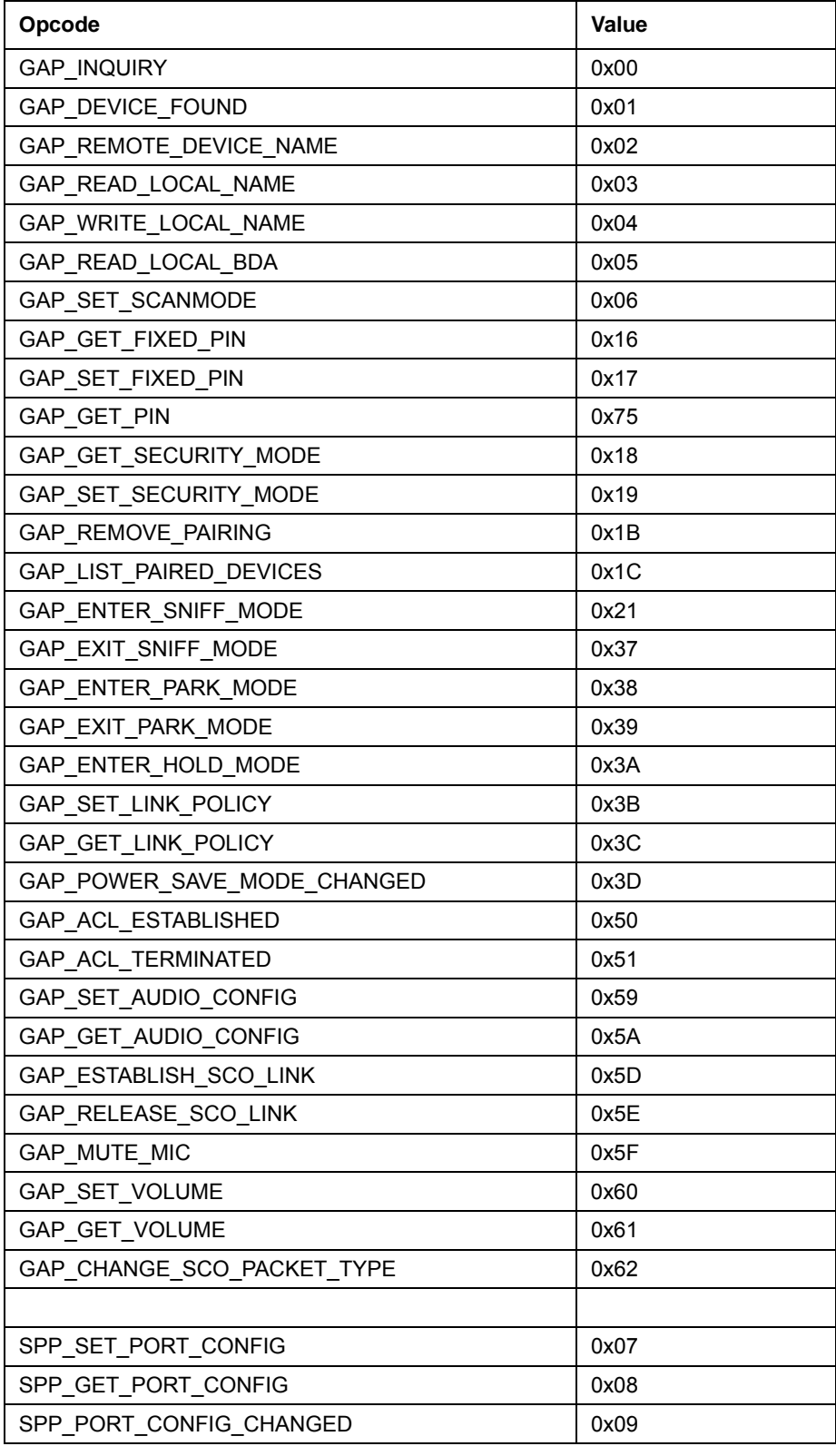

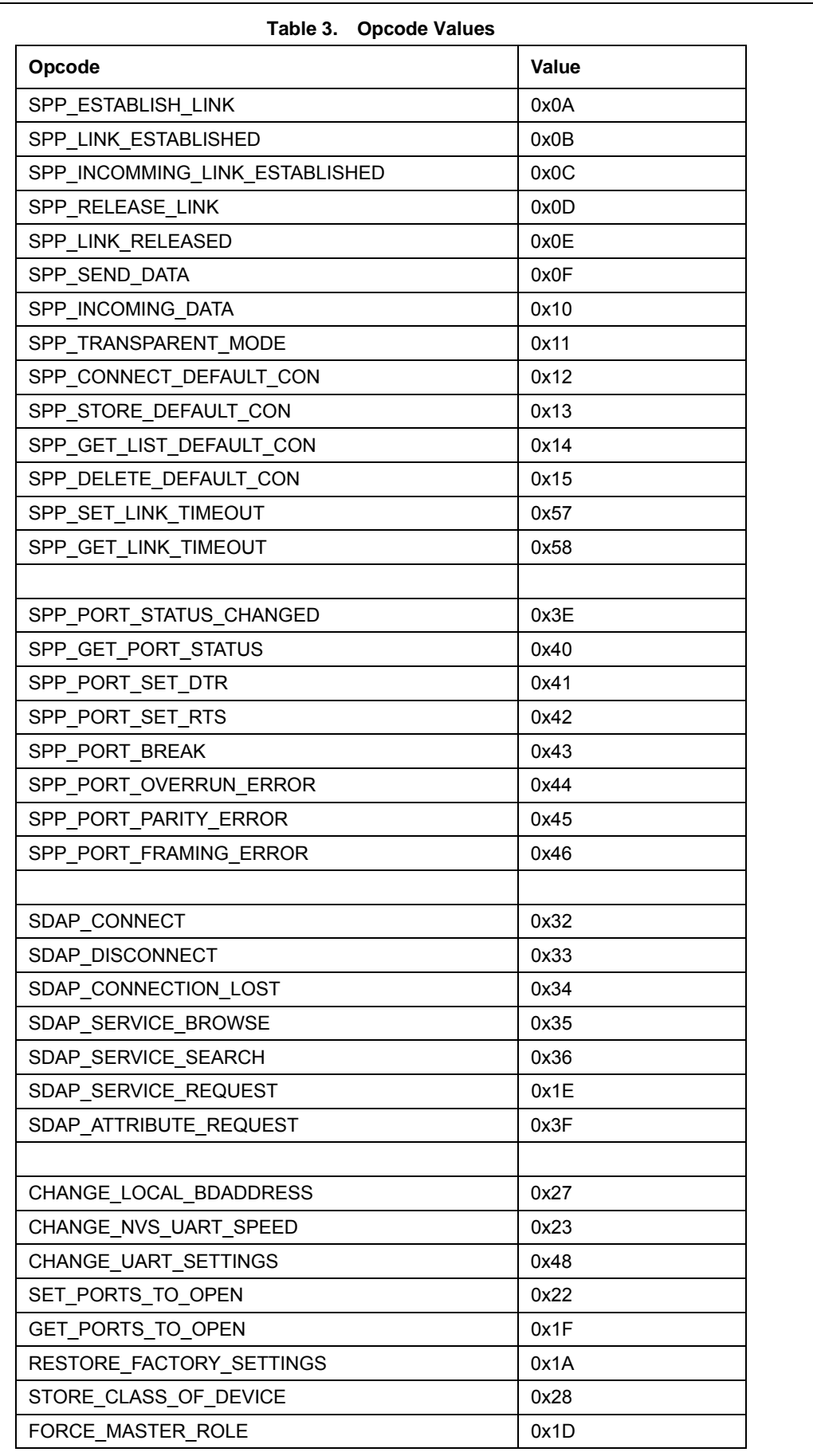

**AN-1711 AN-1711**

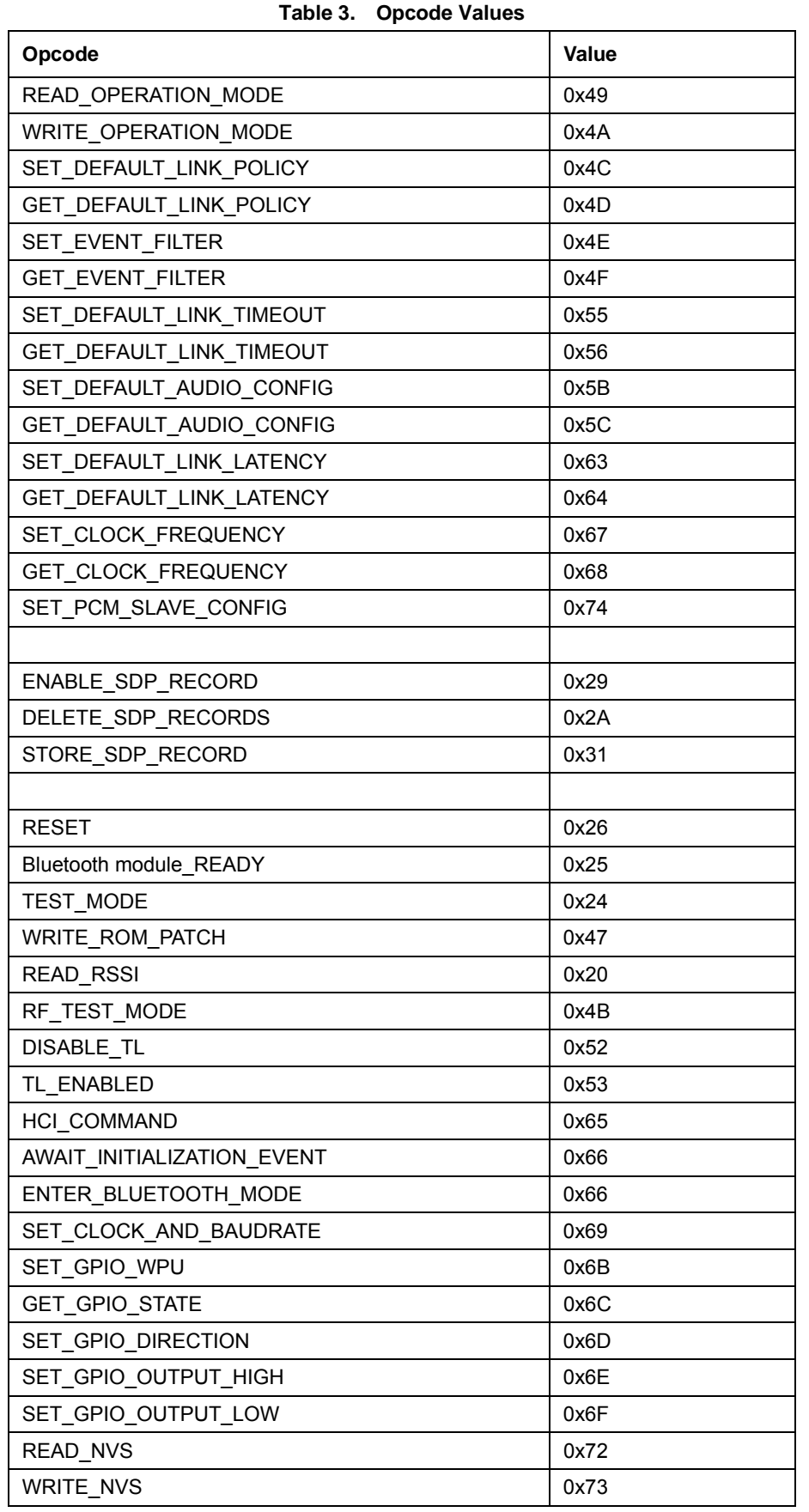

# **AN-1711**

## **9.0 Bibliography**

<span id="page-11-0"></span>[1] National Semiconductor: "LMX9820A" or "LMX9830" or "LMX9838 Software User's Guide"

THE CONTENTS OF THIS DOCUMENT ARE PROVIDED IN CONNECTION WITH NATIONAL SEMICONDUCTOR CORPORATION ("NATIONAL") PRODUCTS. NATIONAL MAKES NO REPRESENTATIONS OR WARRANTIES WITH RESPECT TO THE ACCURACY OR COMPLETENESS OF THE CONTENTS OF THIS PUBLICATION AND RESERVES THE RIGHT TO MAKE CHANGES TO SPEC-IFICATIONS AND PRODUCT DESCRIPTIONS AT ANY TIME WITHOUT NOTICE. NO LICENSE, WHETHER EXPRESS, IMPLIED, ARISING BY ESTOPPEL OR OTHERWISE, TO ANY INTELLECTUAL PROPERTY RIGHTS IS GRANTED BY THIS DOCUMENT.

**NOTES**

TESTING AND OTHER QUALITY CONTROLS ARE USED TO THE EXTENT NATIONAL DEEMS NECESSARY TO SUPPORT NA-TIONAL'S PRODUCT WARRANTY. EXCEPT WHERE MANDATED BY GOVERNMENT REQUIREMENTS, TESTING OF ALL PARAM-ETERS OF EACH PRODUCT IS NOT NECESSARILY PERFORMED. NATIONAL ASSUMES NO LIABILITY FOR APPLICATIONS ASSISTANCE OR BUYER PRODUCT DESIGN. BUYERS ARE RESPONSIBLE FOR THEIR PRODUCTS AND APPLICATIONS USING NATIONAL COMPONENTS. PRIOR TO USING OR DISTRIBUTING ANY PRODUCTS THAT INCLUDE NATIONAL COMPONENTS, BUYERS SHOULD PROVIDE ADEQUATE DESIGN, TESTING AND OPERATING SAFEGUARDS.

EXCEPT AS PROVIDED IN NATIONAL'S TERMS AND CONDITIONS OF SALE FOR SUCH PRODUCTS, NATIONAL ASSUMES NO LIABILITY WHATSOEVER, AND NATIONAL DISCLAIMS ANY EXPRESS OR IMPLIED WARRANTY RELATING TO THE SALE AND/ OR USE OF NATIONAL PRODUCTS INCLUDING LIABILITY OR WARRANTIES RELATING TO FITNESS FOR A PARTICULAR PUR

POSE, MERCHANTABILITY, OR INFRINGEMENT OF ANY PATENT, COPYRIGHT OR OTHER INTELLECTUAL PROPERTY RIGHT.

#### **LIFE SUPPORT POLICY**

**NATIONAL'S PRODUCTS ARE NOT AUTHORIZED FOR USE AS CRITICAL COMPONENTS IN LIFE SUPPORT DEVICES OR SYSTEMS WITHOUT THE EXPRESS WRITTEN APPROVAL OF THE PRESIDENT AND GENERAL COUNSEL OF NATIONAL SEMICONDUCTOR CORPORATION.** As used herein:

Life support devices or systems are devices which (a) are intended for surgical implant into the body, or (b) support or sustain life and whose failure to perform when properly used in accordance with instructions for use provided in the labeling can be reasonably expected to result in a significant injury to the user. A critical component is any component in a life support device or system whose failure to perform can be reasonably expected to cause the failure of the life support device or system or to affect its safety or effectiveness.

National Semiconductor and the National Semiconductor logo are registered trademarks of National Semiconductor Corporation. All other brand or product names may be trademarks or registered trademarks of their respective holders.

Copyright© 2007 National Semiconductor Corporation

For the most current product information visit us at www.national.com

**National Semiconductor Americas Customer Support Center** Email: new.feedback@nsc.com Tel: 1-800-272-9959

**National Semiconductor Europe Customer Support Center** Fax: +49 (0) 180-530-85-86 Email: europe.support@nsc.com Deutsch Tel: +49 (0) 69 9508 6208 English Tel: +49 (0) 870 24 0 2171 Français Tel: +33 (0) 1 41 91 8790 **National Semiconductor Asia Pacific Customer Support Center** Email: ap.support@nsc.com

**National Semiconductor Japan Customer Support Center** Fax: 81-3-5639-7507 Email: jpn.feedback@nsc.com Tel: 81-3-5639-7560

www.national.com